# **RECURSION**

#### **CS10003: PROGRAMMING AND DATA STRUCTURES**

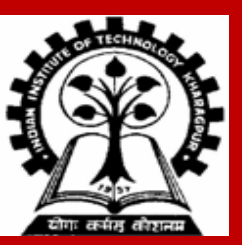

**INDIAN INSTITUTE OF TECHNOLOGY KHARAGPUR <sup>1</sup>**

### **Recursion**

**A process by which a function calls itself repeatedly.**

- **Either directly.**
	- **F calls F.**
- **Or cyclically in a chain.**
	- **F calls G, G calls H, and H calls F.**

**Used for repetitive computations in which each action is stated in terms of a previous result.**

**fact(n) = n \* fact (n-1)**

## **Basis and Recursion**

**For a problem to be written in recursive form, two conditions are to be satisfied:**

- **It should be possible to express the problem in recursive form.**
- **The problem statement must include a stopping condition**

**fact(n) = 1, if n = 0 /\* Stopping criteria \*/ = n \* fact(n − 1), if n > 0 /\* Recursive form \*/**

#### **Examples:**

#### • **Factorial:**

**fact(0) = 1**  $fact(n) = n * fact(n - 1)$ , if  $n > 0$ 

• **GCD (assume that m and n are non-negative and m ≥ n): gcd (m, 0) = m gcd (m, n) = gcd (n, m%n) , if n > 0**

```
• Fibonacci sequence (0,1,1,2,3,5,8,13,21,…)
      fib (0) = 0
```

```
fib (1) = 1
fib (n) = fib (n − 1) + fib (n − 2), if n > 1
```
### **Example 1 :: Factorial**

```
int fact ( int n)
{
  if (n = 1)return (1);
  else
    return (n * fact(n − 1));
}
```
## **Example 1 :: Factorial Execution**

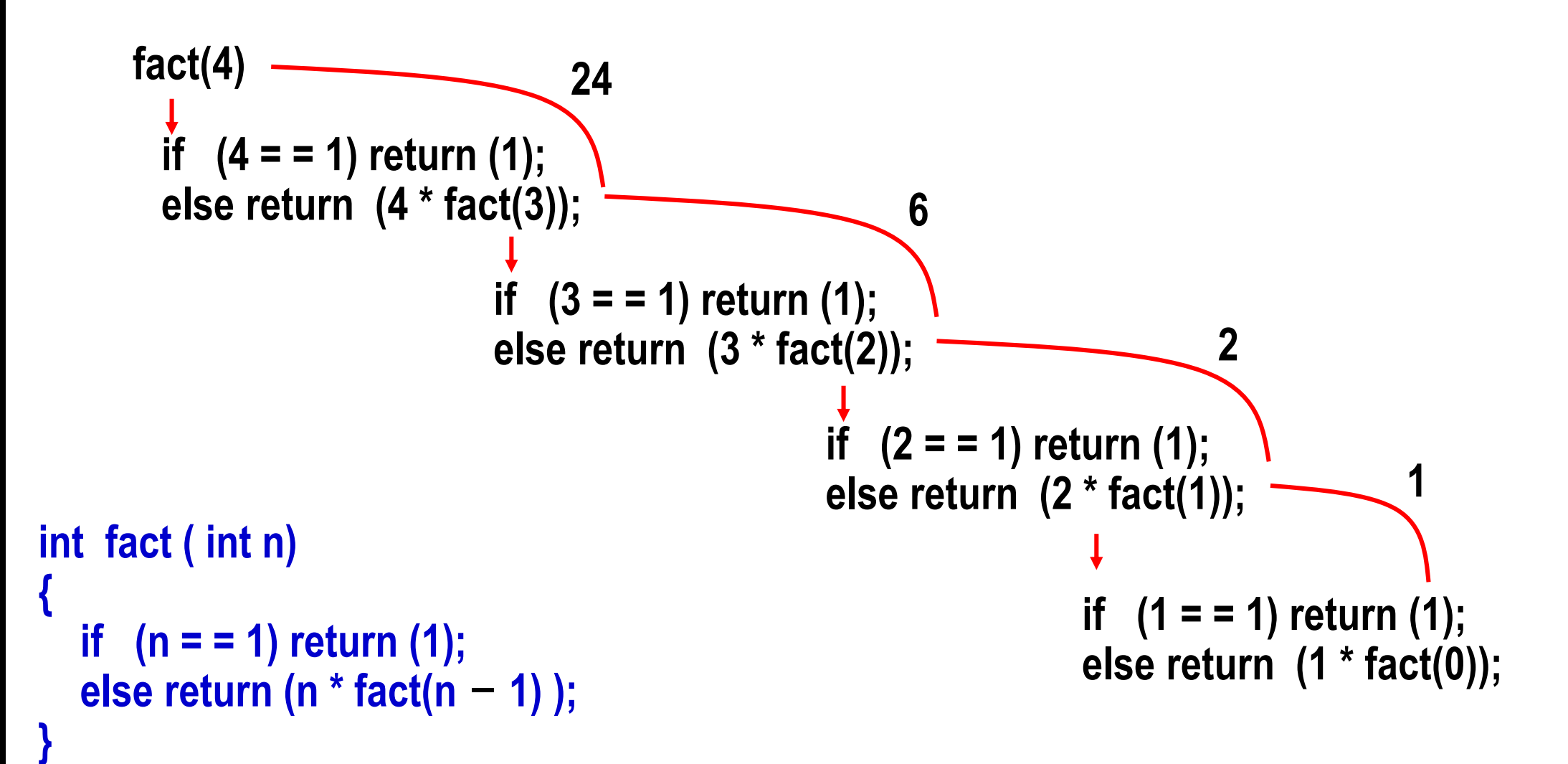

## **Example 2 :: Fibonacci number**

**Fibonacci number f(n) can be defined as:**

```
f(0) = 0f(1) = 1f(n) = f(n-1) + f(n-2), if n > 1
```
• **The successive Fibonacci numbers are:**

**0, 1, 1, 2, 3, 5, 8, 13, 21, …..**

**int f (int n)**

**{**

**}**

```
if (n < 2) return (n);
else return ( f(n − 1) + f(n − 2) );
```
# **Tracing Execution**

```
int f (int n)
{
   if (n < 2) return (n);
   else return ( f(n − 1) + f(n − 2) );
}
```
**How many times is the function called when evaluating f(4) ?**

**Inefficiency:**

• **Same thing is computed several times.**

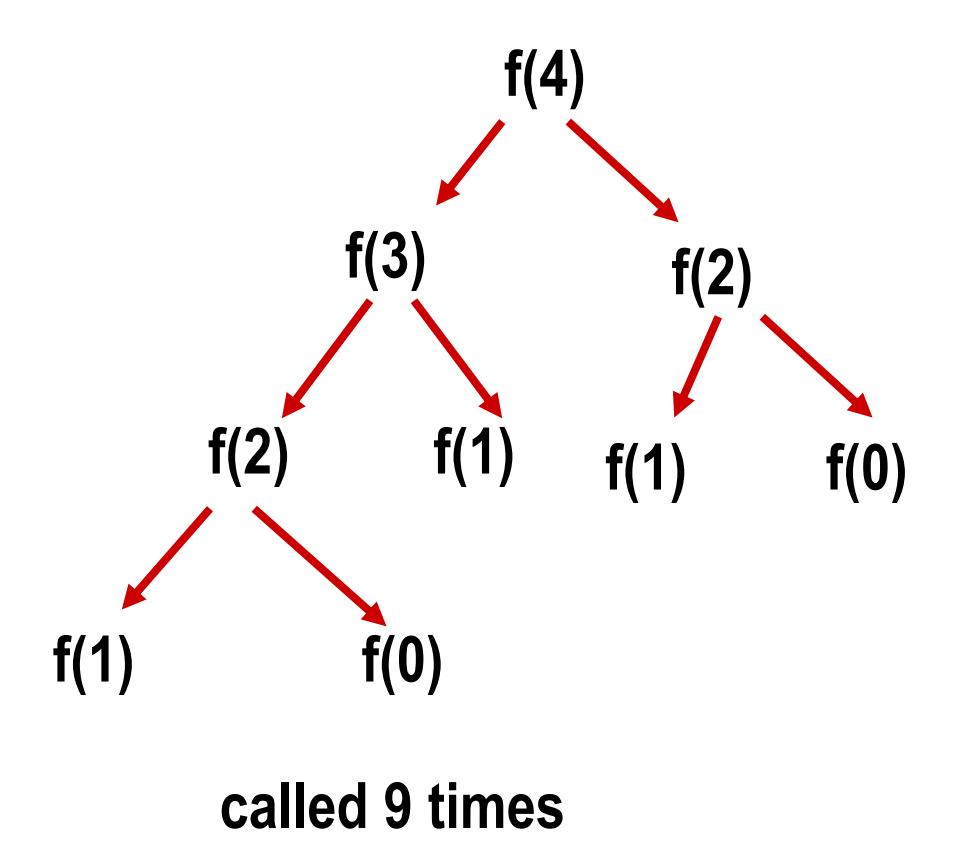

## **Some points to note**

**Every recursive program can also be written without recursion**

- **Tail Recursion: Last thing a recursive function does is making a single recursive call (of itself) at the end.**
- **Easy to replace tail recursion by a loop.**
- **In general, removal of recursion may be a very difficult task (even if you have your own recursion stack).**

#### **Recursion can be helpful in many situations**

- **Better readability**
- **Ease of programming**
- **Sometimes, recursion gives best-possible or best-known algorithms to solve problems**

#### **Recursion can also be a killer**

- **You solve the same subproblem multiple times (Example: Fibonacci numbers)**
- **Every recursive call incurs a (small) overhead**

**Use recursion with caution**

## **Example of tail recursion**

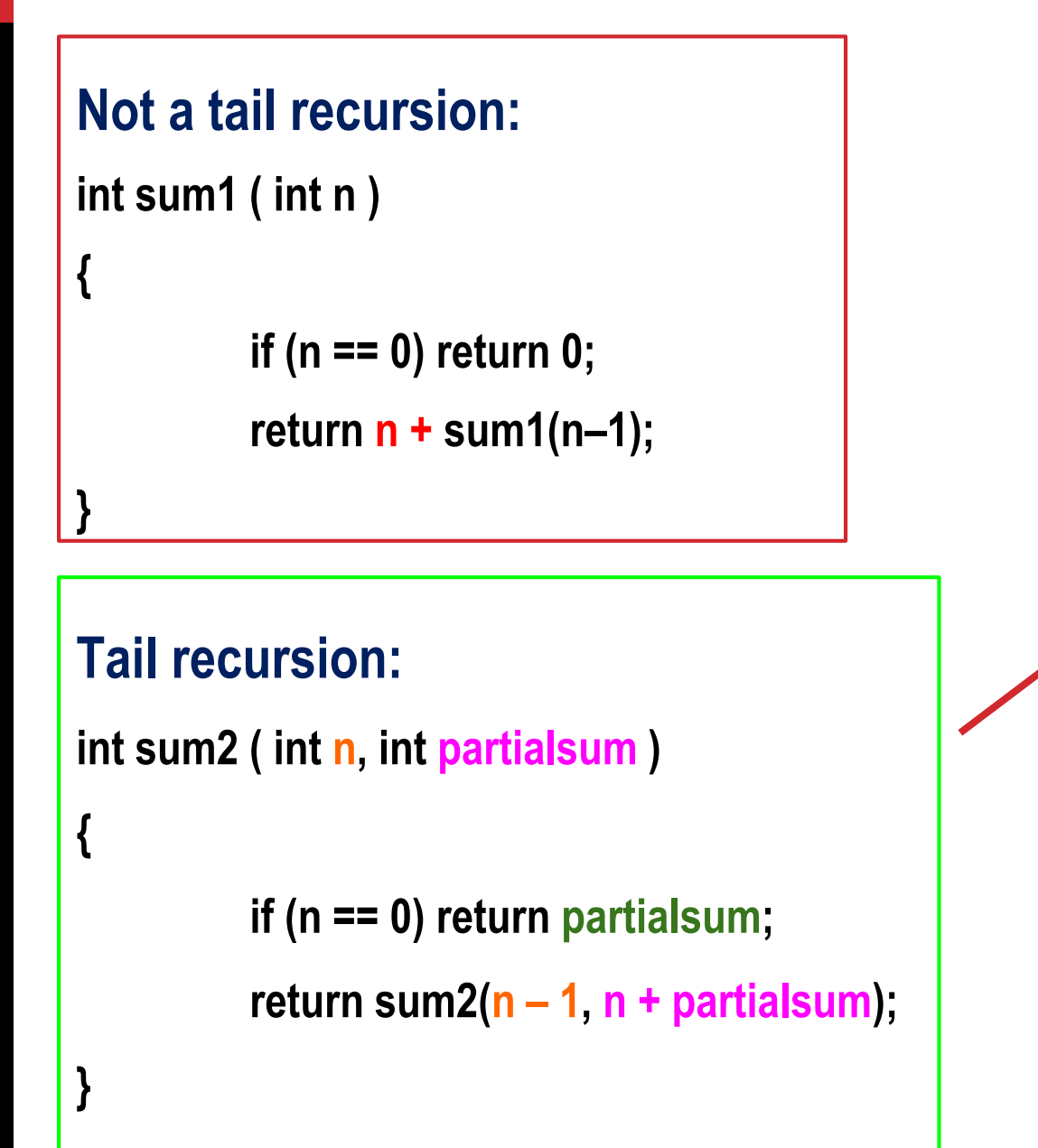

#### **Call from main() as:**

```
scanf("%d", &N);
s = sum2(N, 0);
```
#### **Equivalent iterative function:**

```
int sum3 ( int n )
```
**{**

**}**

```
int partialsum = 0;
while (n > 0) {
         partialsum = n + partialsum;
         n = n - 1;
}
return partialsum;
```
### **Important things to remember**

- **Think how the current problem can be solved if you can solve exactly the same problem on one or more smaller instance(s).**
- **Do NOT think how the problem will be solved on smaller instances, just call the function recursively and assume that the recursive calls do their jobs correctly.**
- **Do NOT forget to include the base cases to solve the problem on** *smallest* **instances.**
- **This is basically mathematical induction applied to programming.**

- **When you write a recursive function**
	- **First, write the terminating/base condition**
	- **Then, write the rest of the function**
	- **Always double-check that you have both**

### **Example: Sum of Squares**

**Write a function that takes two integers m and n as arguments, and computes and returns the sum of squares of every integer in the range [m:n], both inclusive.**

```
int sumSquares (int m, int n)
```
**{** 

**}**

```
int middle ;
if (m == n) return(m*m);
else 
{ 
   middle = (m+n)/2; 
   return (sumSquares(m,middle) + sumSquares(middle+1,n));
 }
```
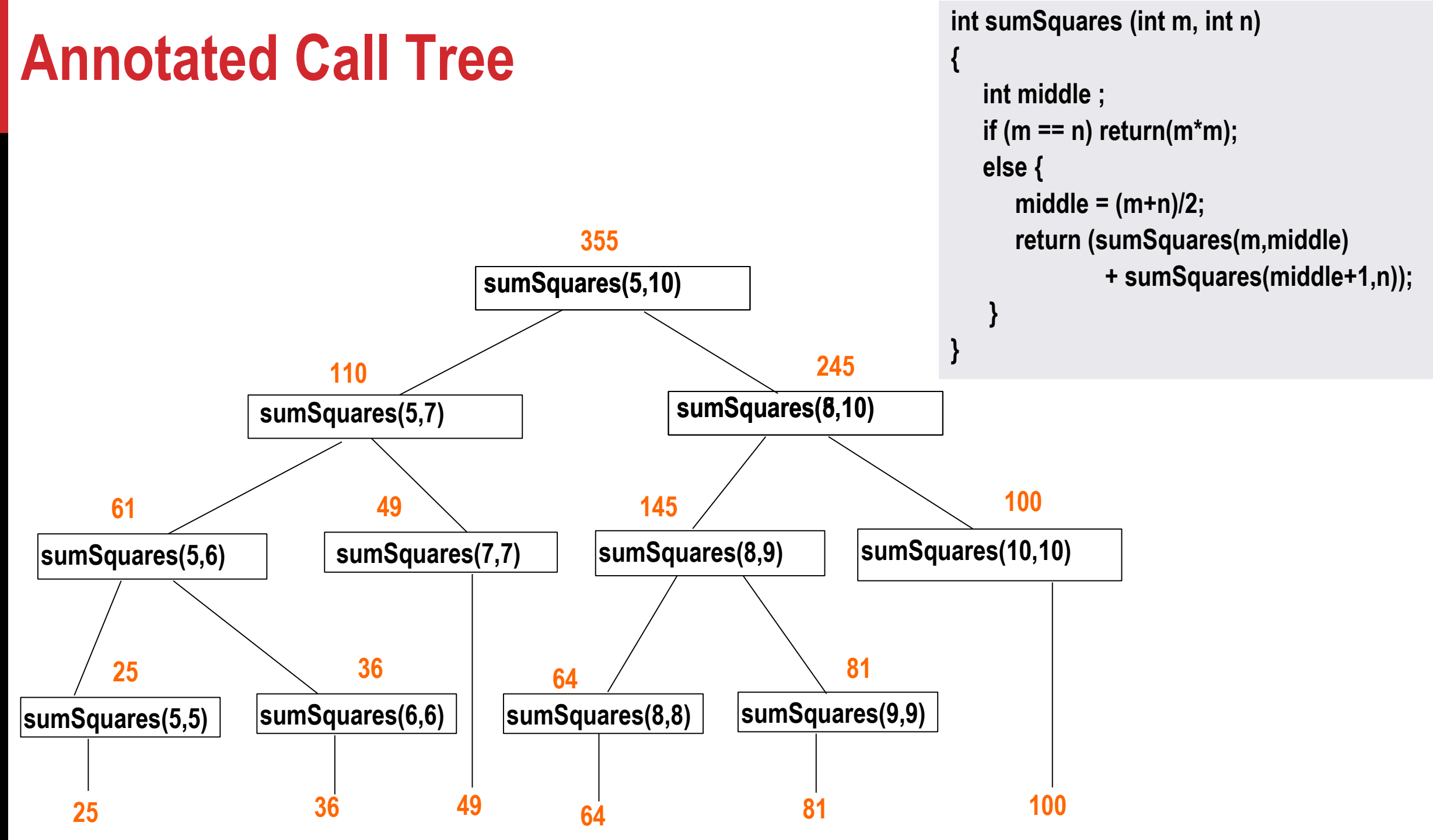

#### **Example: Printing the digits of an integer in reverse**

**Print the last digit, then print the remaining number in reverse**

• **Ex: If integer is 743, then reversed is print 3 first, then print the reverse of 74**

```
void printReversed ( int i ) 
{
   if (i < 10) {
     printf("%d\n", i); return;
   }
   else {
      printf("%d", i%10);
      printReversed(i/10);
   }
}
```
#### **Example: Printing your name in reverse**

```
#include <stdio.h>
void readandprint ()
{
    char c;
    scanf("%c", &c);
    if (c == '\n') return;
     readandprint();
     printf("%c", c);
}
int main ()
{
```
**}**

```
printf("Enter your name and hit return: ");
readandprint();
printf("\n");
```
#### **Output**

**Enter your name and hit return: Jane Doe eoD enaJ**

**Exercise: Rewrite this code so that the output looks as follows:**

**Enter your name and hit return: Jane Doe Your name in reverse: eoD enaJ**

#### **Counting Zeros in a Positive Integer**

#### **Check last digit from right**

- **If it is 0, number of zeros = 1 + number of zeroes in remaining part of the number**
- **If it is non-0, number of zeros = number of zeroes in remaining part of the number**

```
int zeros (int number)
{
   if(number < 10) return 0;
   if (number % 10 == 0) 
            return( 1 + zeros(number/10) );
   else 
    return( zeros(number/10) );
}
```
#### **Common Errors in Writing Recursive Functions**

**Non-terminating Recursive Function (Infinite recursion)**

• **No base case**

• **The base case is never reached**

```
int badFactorial(int x) {
 return x * badFactorial(x-1); 
}
int badSum2(int x) 
{
 if(x==1) return 1;
 return(badSum2(x--));
}
```
**int anotherBadFactorial(int x) {**  $if(x == 0)$ **return 1; else return x\*(x-1)\*anotherBadFactorial(x-2); // When x is odd, base case is never reached!! }**

#### **Common Errors in Writing Recursive Functions**

**Mixing up loops and recursion**

```
int anotherBadFactorial (int x) {
    int i, fact = 0;
    if (x == 0) return 1;
    else {
         for (i=x; i>0; i=i-1) {
             fact = fact + x*anotherBadFactorial(x-1);
          }
         return fact;
     }
}
```
**In general, if you have recursive function calls within a loop, think carefully if you need it. Most recursive functions you will see in this course will not need this** 

## **Example :: Towers of Hanoi Problem**

**The problem statement:**

- **Initially all the disks are stacked on the LEFT pole.**
- **Required to transfer all the disks to the RIGHT pole.**
	- **Only one disk on the top can be moved at a time.**
	- **A larger disk cannot be placed on a smaller disk.**
- **CENTER pole is used for temporary storage of disks.**

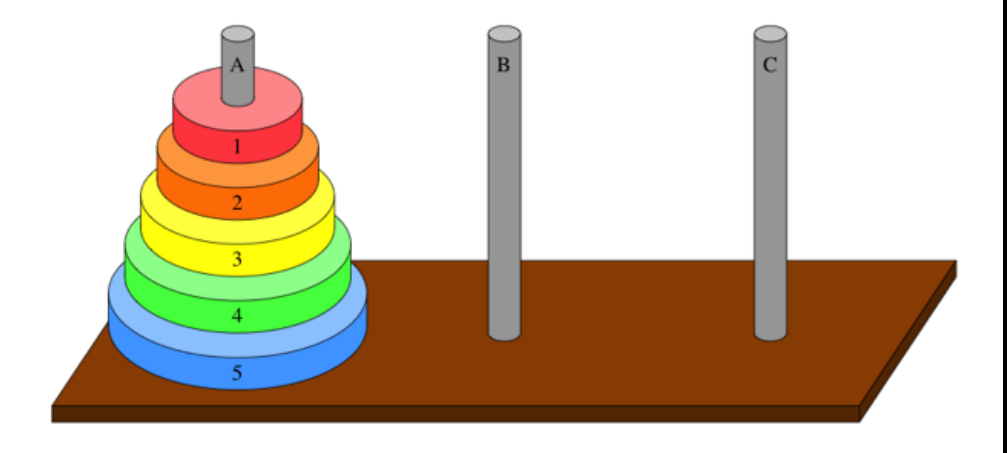

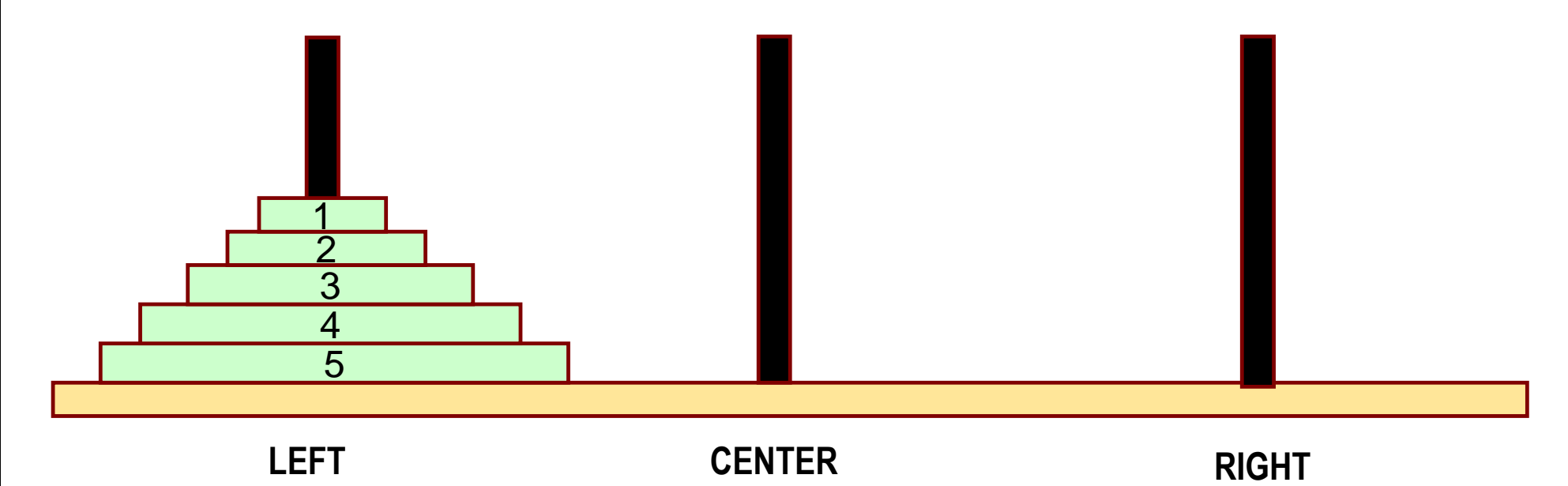

### **Recursive Formulation**

**Recursive statement of the general problem of n disks.**

- **Step 1:** 
	- **Move the top (n-1) disks from LEFT to CENTER.**
- **Step 2:** 
	- **Move the largest disk from LEFT to RIGHT.**
- **Step 3:** 
	- **Move the (n-1) disks from CENTER to RIGHT.**

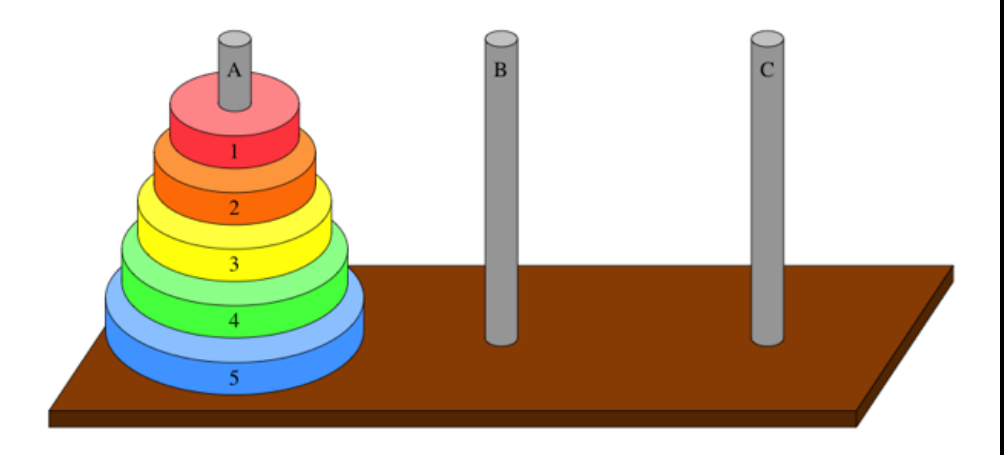

## **Phase-1: Move top n – 1 from LEFT to CENTER**

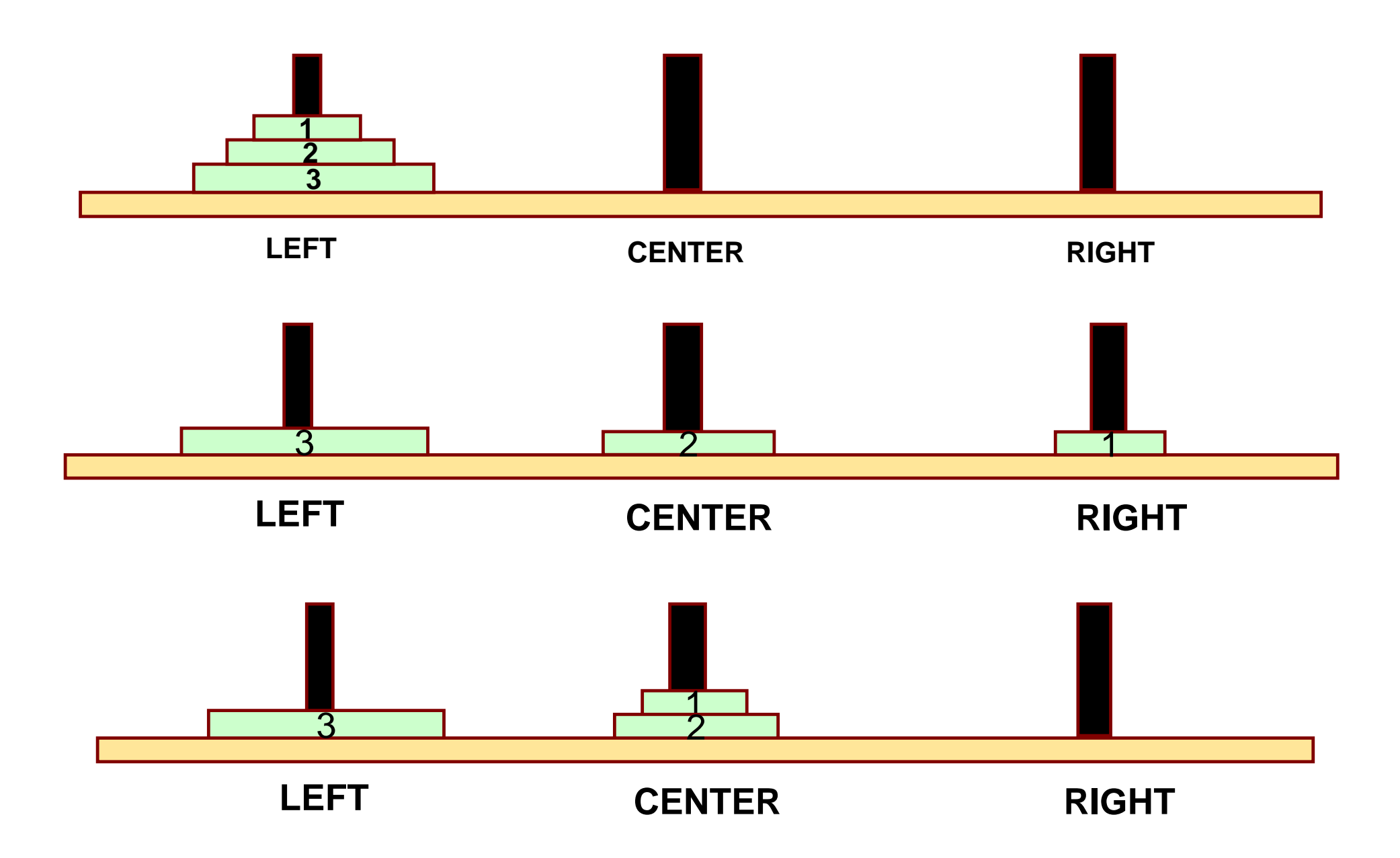

## **Phase-2: Move the nth disk from LEFT to RIGHT**

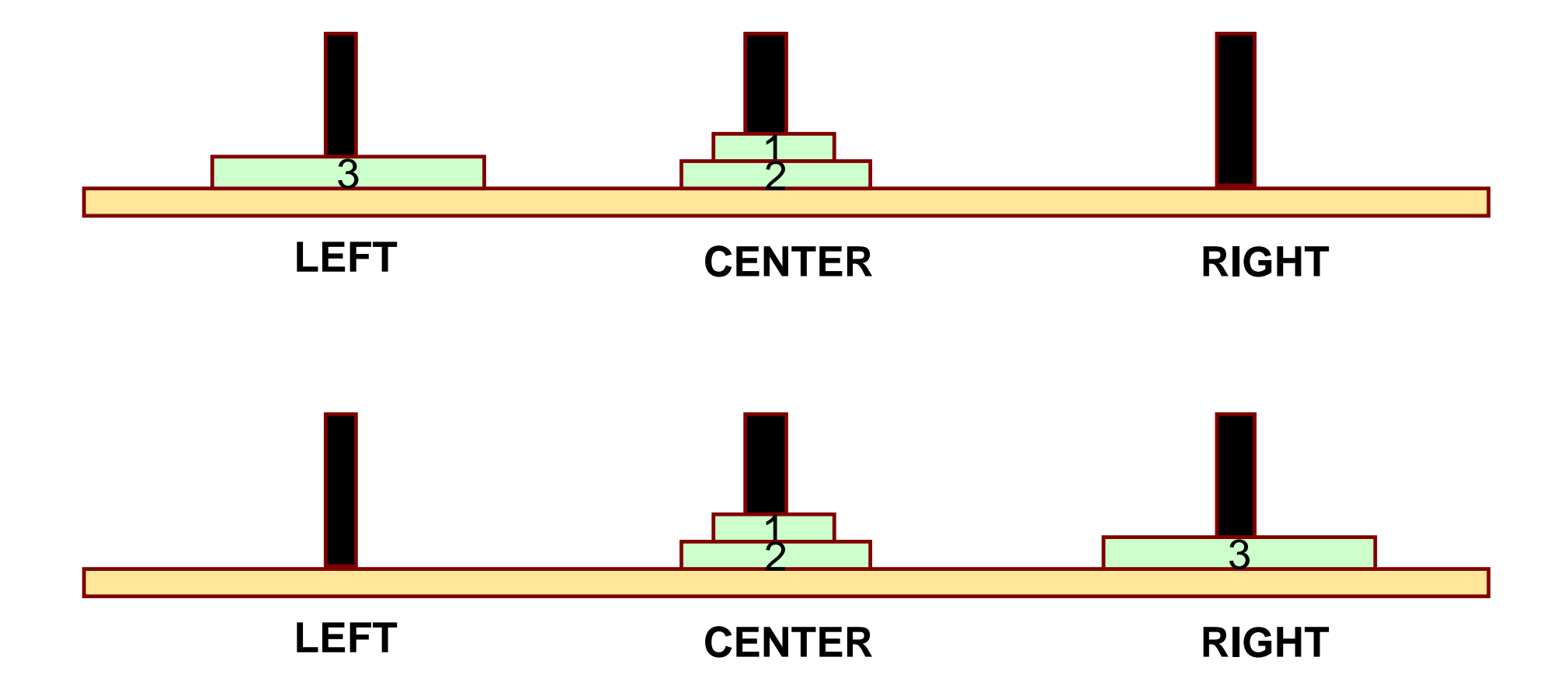

## **Phase-3: Move top n – 1 from CENTER to RIGHT**

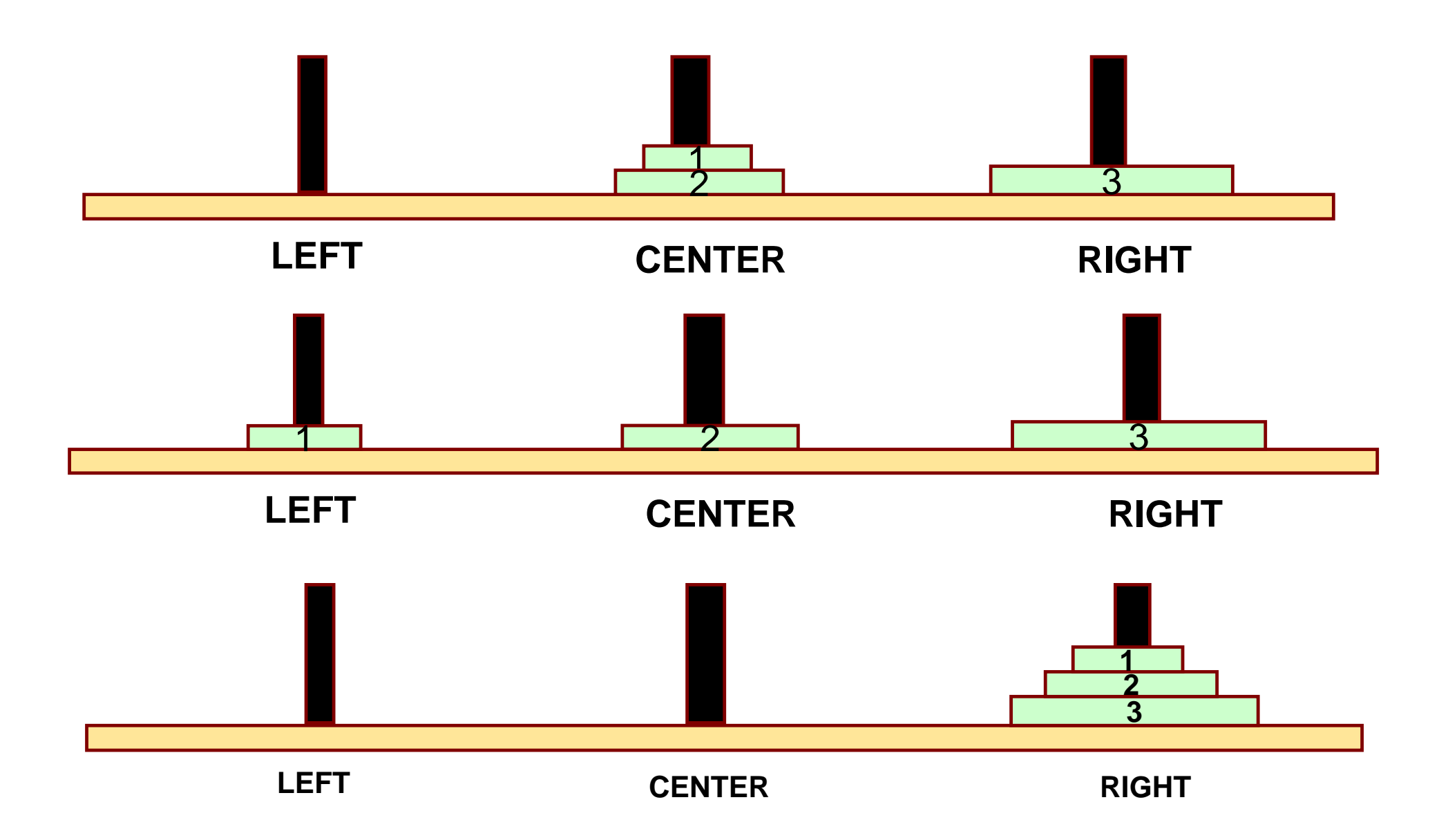

```
#include <stdio.h
>
void transfer (int n, char from, char to, char temp);
```

```
int main( ) { int n; /* Number of disks */
          scanf ("%d", &n);
          transfer (n, 'L', 'R', 'C');
          return 0;
```
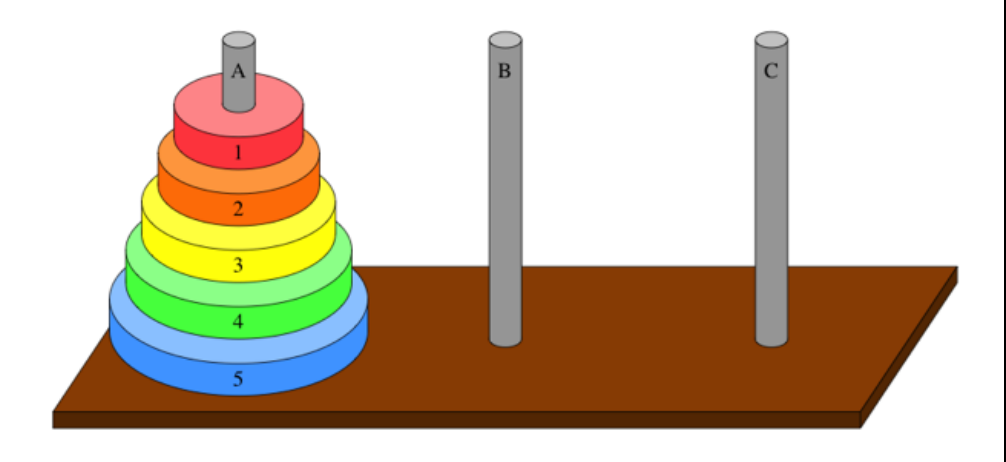

**void transfer (int n, char from, char to, char temp)**

```
if (n > 0) {
          transfer (n
-1, from, temp, to);
          printf ("Move disk %d from %c to %c 
\n", n, from, to);
          transfer (n
-1, temp, to, from);
}
```

```
return;
```
**}**

**{**

**}**

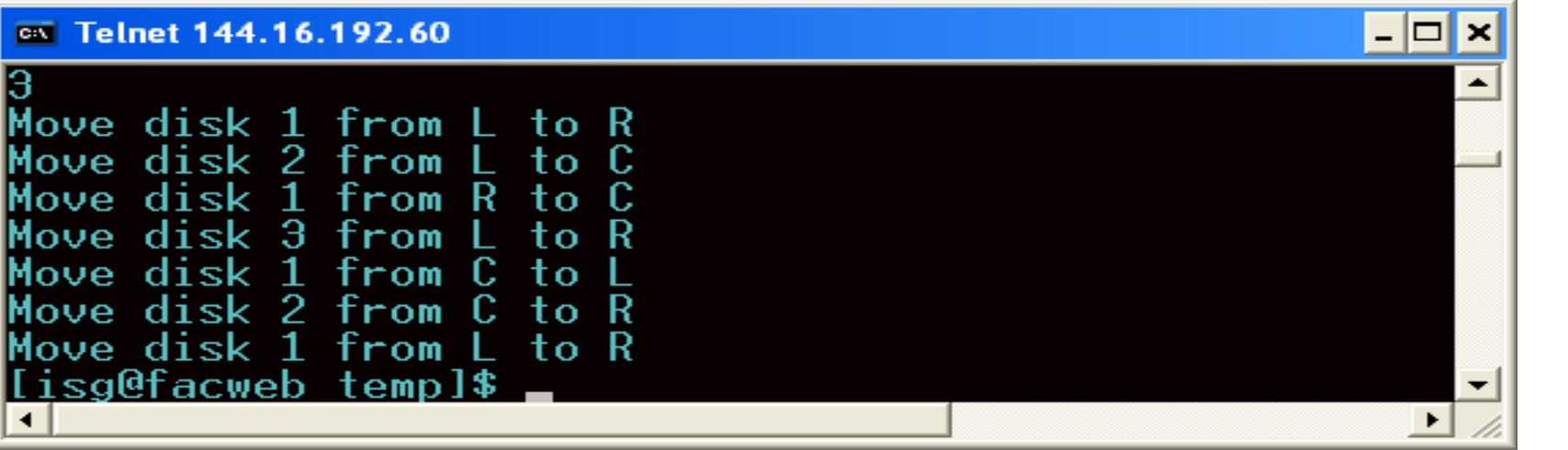

#### **With 3 discs**

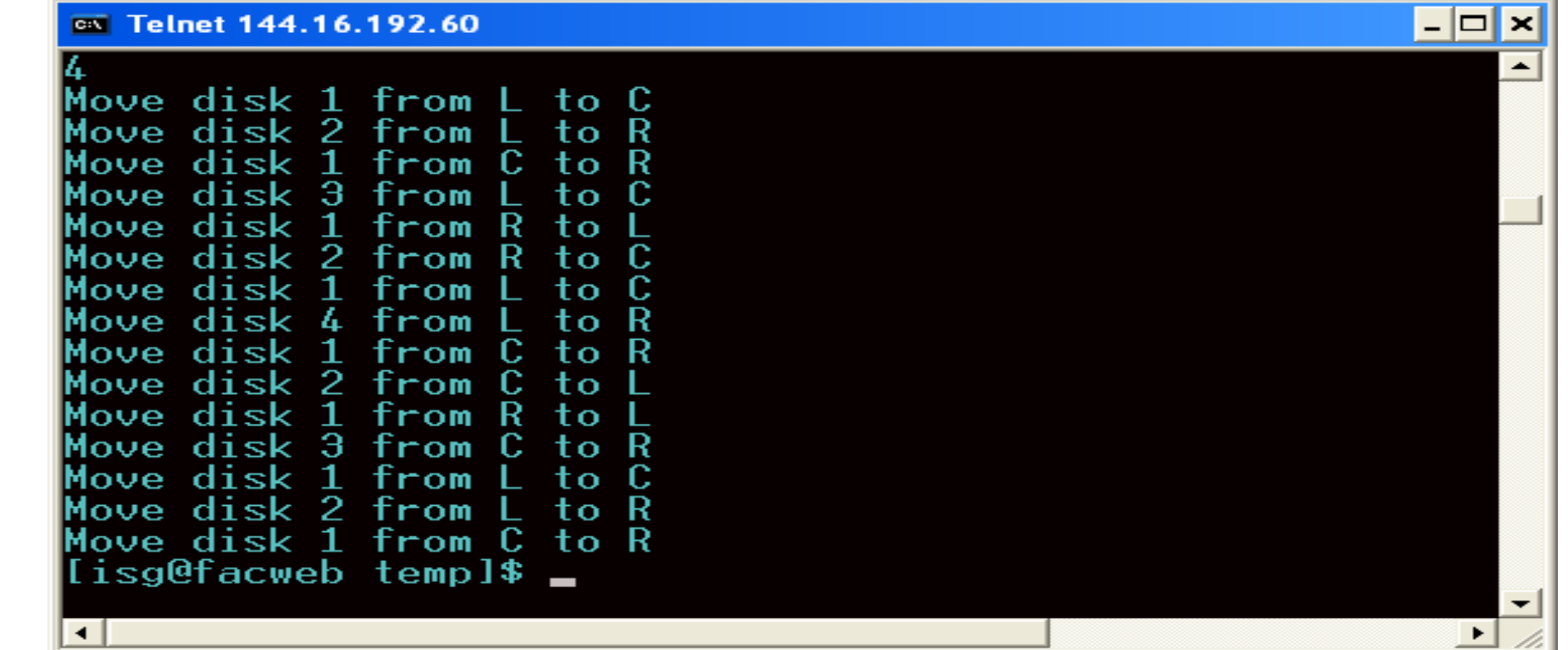

**With 4 discs**

**25**

## **Recursion versus Iteration**

#### **Repetition**

- **Iteration: explicit loop**
- **Recursion: repeated nested function calls**

**Termination**

- **Iteration: loop condition fails**
- **Recursion: base case recognized**

**Both can have infinite loops**

**Balance** 

- **Understand the benefits / penalties of recursion in terms of**
	- **Ease of implementation**
	- **Readability**
	- **Performance degradation / performance enhancement**
- **Take an educated decision**

#### **More Examples**

**INDIAN INSTITUTE OF TECHNOLOGY KHARAGPUR**

# **What do the following programs print?**

```
void foo( int n )
 { 
    int data;
    if ( n == 0 ) return;
    scanf("%d", &data);
    foo (n - 1);printf("%d\n", data);
 }
main ( )
    { int k = 5;
    foo ( k );
 }
```

```
void foo( int n )
{ 
    int data;
    if ( n == 0 ) return;
    foo (n - 1);scanf("%d", &data);
    printf("%d\n", data);
}
main ( )
    { int k = 5;
    foo ( k );
}
```

```
void foo( int n )
 { 
    int data;
    if ( n == 0 ) return;
    scanf("%d", &data);
    printf("%d\n", data);
    foo (n - 1);}
main ( )
    { int k = 5;
    foo ( k );
}
```
## **Printing cumulative sum --** *will this work?*

```
int foo( int n )
{ 
    int data, sum ;
    if ( n == 0 ) return 0;
    scanf("%d", &data);
    sum = data + foo ( n – 1 );
    printf("%d\n", sum);
    return sum;
 }
main ( ) { 
    int k = 5;
    foo ( k );
 }
```
**Input: 1 2 3 4 5**

**Output: 5 9 12 14 15**

**How to rewrite this so that the output is: 1 3 6 10 15 ?**

## **Printing cumulative sum (two ways)**

```
int foo( int n )
{ 
    int data, sum ;
    if ( n == 0 ) return 0;
    sum = foo (n - 1);
    scanf("%d", &data);
    sum = sum + data;
    printf("%d\n", sum);
    return sum;
}
main ( ) { 
    int k = 5;
    foo ( k );
} 
                                       Input: 1 2 3 4 5
                                       Output: 1 3 6 10 15
```

```
void foo( int n, int sum )
 { 
    int data ;
    if ( n == 0 ) return 0;
    scanf("%d", &data);
    sum = sum + data;
    printf("%d\n", sum);
    foo( k – 1, sum ) ;
 }
main ( ) { 
    int k = 5;
    foo ( k, 0 );
}
```
### **Paying with fewest coins**

- **A country has coins of denomination 3, 5 and 10, respectively.**
- **We are to write a function canchange( k ) that returns –1 if it is not possible to pay a value of k using these coins.** 
	- **Otherwise it returns the minimum number of coins needed to make the payment.**
- **For example, canchange(7) will return –1.**
- **On the other hand, canchange(14) will return 4 because 14 can be paid as 3+3+3+5 and there is no other way to pay with fewer coins.**
- **Finally, 15 can be changed as 3+3+3+3+3, 5+5+5, 5+10, so canchange(15) will return 2.**

## **Paying with fewest coins**

**int canchange( int k )**

**{**

**}**

**int a; if (k==0) return 0; if ( \_\_\_\_\_\_\_\_\_\_\_\_\_\_ ) return 1; if (k < 3) \_\_\_\_\_\_\_\_\_\_\_\_\_\_\_\_\_\_\_\_ ; a = canchange( \_\_\_\_\_\_\_\_\_\_\_\_\_\_\_ ); if (a > 0) return \_\_\_\_\_\_\_\_\_\_\_\_\_\_\_ ; a = canchange(k – 5); if (a > 0) return \_\_\_\_\_\_\_\_\_\_\_\_\_\_\_\_\_\_\_\_\_ ; a = canchange( \_\_\_\_\_\_\_\_\_\_\_\_\_\_\_ ); if (a > 0) return \_\_\_\_\_\_\_\_\_\_\_\_\_\_\_\_ ; return –1;**

## **Paying with fewest coins**

**int canchange( int k )**

**{**

**}**

```
int a;
if (k==0) return 0;
if ( (k ==3) || (k == 5) || (k == 10) ) return 1;
if (k < 3) return –1 ;
```

```
a = canchange( k – 10 ); if (a > 0) return a+1 ;
a = canchange( k – 5 ); if (a > 0) return a+1 ;
a = canchange( k – 3 ); if (a > 0) return a+1 ;
return –1;
```
**Exercise: Rewrite this code if the denominations are 3, 8, and 10. Do you see a problem? Repair it.**

#### **Practice Problems**

- **1. Write a recursive function to search for an element in an array**
- **2. Write a recursive function to count the digits of a positive integer (do also for sum of digits)**
- **3. Write a recursive function to reverse a null-terminated string**
- **4. Write a recursive function to convert a decimal number to binary**
- **5. Write a recursive function to check if a string is a palindrome or not**
- **6. Write a recursive function to copy one array to another**

#### **Note:**

- **For each of the above, write the main functions to call the recursive function also**
- **Practice problems are just for practicing recursion, recursion is not necessarily the most efficient way of doing them**

### **Advanced topic (optional)**

**INDIAN INSTITUTE OF TECHNOLOGY KHARAGPUR**

#### **How are recursive calls implemented?**

**What we have seen ….**

- **Activation record gets pushed into the stack when a function call is made.**
- **Activation record is popped off the stack when the function returns.**

**In recursion, a function calls itself.**

- **Several function calls going on, with none of the function calls returning back.**
	- **Activation records are pushed onto the stack continuously.**
	- **Large stack space required.**

• **Activation records keep popping off, when the termination condition of recursion is reached.**

**We shall illustrate the process by an example of computing factorial.**

• **Activation record looks like:**

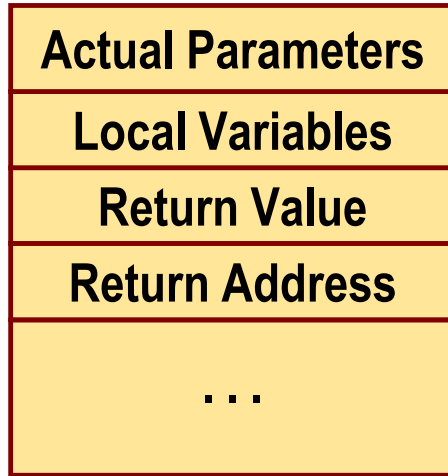

## **Example:: main( ) calls fact(3)**

**main() { int n; n = 3; printf ("%d \n", fact(n) ); }**

**int fact (n) int n; if (n = = 0) return (1); else return (n \* fact(n-1));**

**{**

**}** 

#### TRACE OF THE STACK DURING EXECUTION

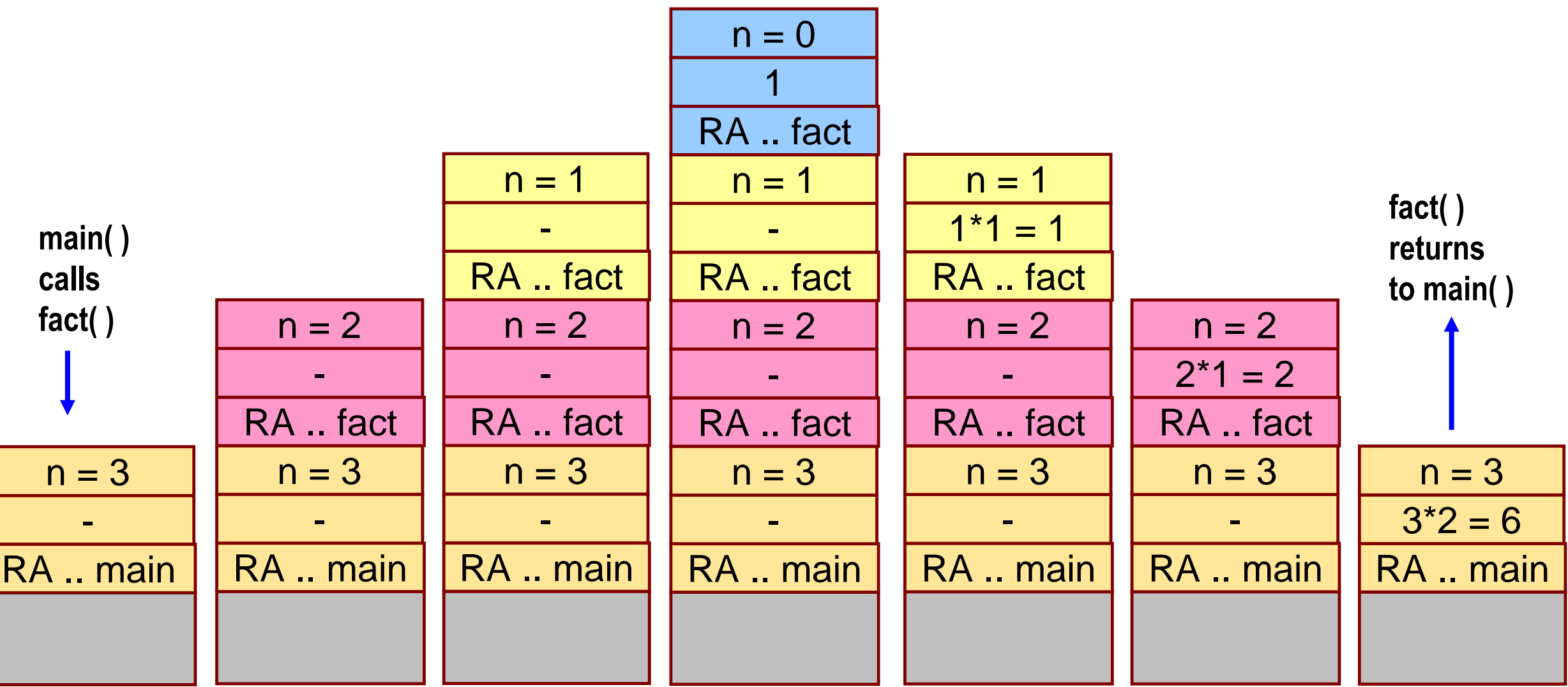

### **Do Yourself**

**Trace the activation records for the following version of Fibonacci sequence.**

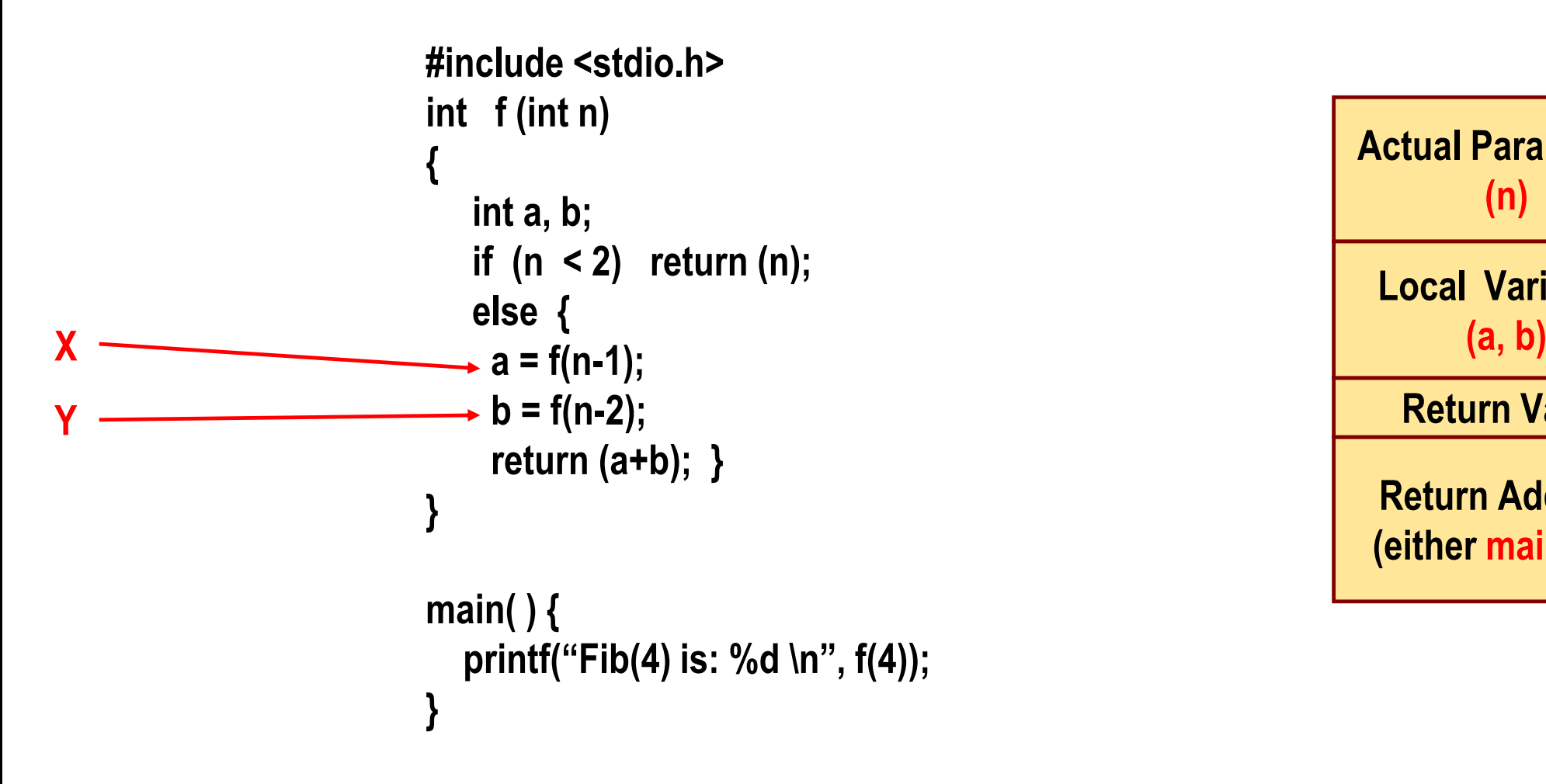

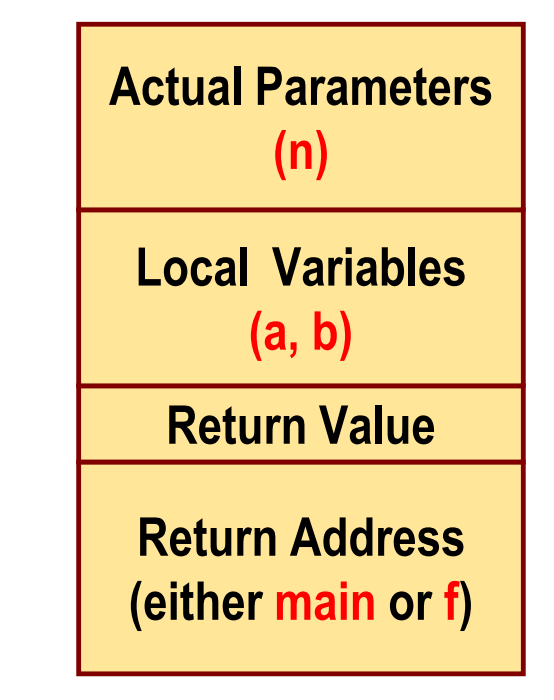